2024/06/01 01:35 1/1 XMPP

## **XMPP**

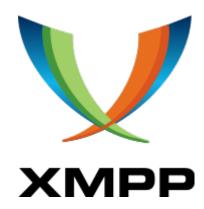

Our Jabber (XMPP) server provides a digital and live speaking tube to the ChaosMeetings, as the daily life in the club as well.

Server: c3l.lu

**HS Server:** oik2upunnymcncmz.onion

xmpp://c3l@conference.c3l.lu

## Web2XMPP

Because of popular request to offer an easy to use web solution for your @c3l jabber account, we provide you a Jappix web interface under xmpp.c3l.lu . This means no extra software for you but also no OTR encryption!

## user@c3l.lu

If you'd like to have a Jabber address with C3L services, you can become a member of the club. If you are already a member and don't have an account yet, ping metalgamer, he will give you the instructions on how to get an account.

From:

https://wiki.c3l.lu/ - Chaos Computer Club Lëtzebuerg

Permanent link:

https://wiki.c3l.lu/doku.php?id=services:xmpp&rev=1522617158

Last update: 2018/04/01 23:12

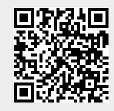